$2007$  PDF

https://www.100test.com/kao\_ti2020/493/2021\_2022\_\_E4\_BA\_91\_ E5\_8D\_97\_E7\_9C\_81\_E5\_c67\_493747.htm

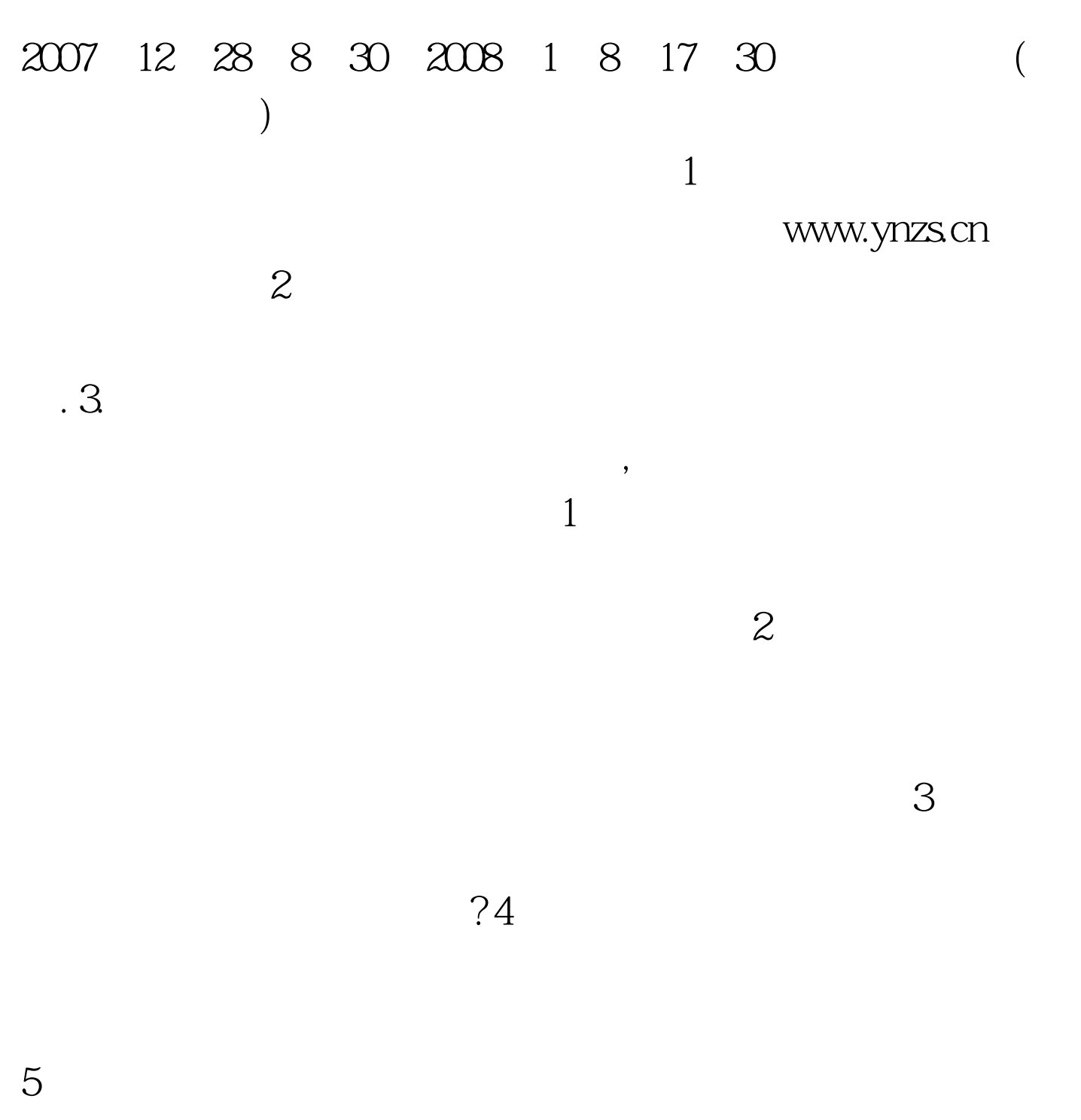

 $6.$ 

0870-6121735

2007 12 25 100Test www.100test.com